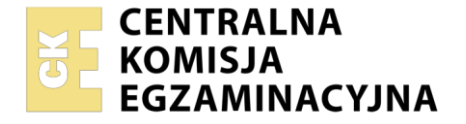

ośrodka

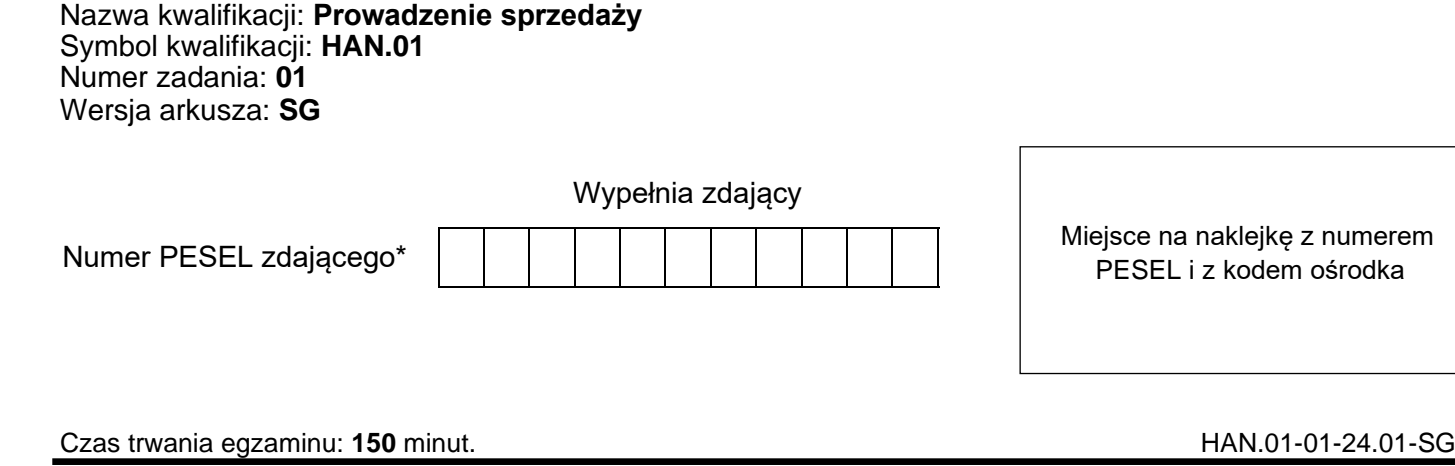

# **EGZAMIN ZAWODOWY Rok 2024 CZĘŚĆ PRAKTYCZNA**

**PODSTAWA PROGRAMOWA 2019**

## **Instrukcja dla zdającego**

- 1. Na pierwszej stronie arkusza egzaminacyjnego wpisz w oznaczonym miejscu swój numer PESEL i naklej naklejkę z numerem PESEL i z kodem ośrodka.
- 2. Na KARCIE OCENY w oznaczonym miejscu przyklej naklejkę z numerem PESEL oraz wpisz:
	- − swój numer PESEL\*,
	- − oznaczenie kwalifikacji,
	- − numer zadania,
	- − numer stanowiska.
- 3. KARTĘ OCENY przekaż zespołowi nadzorującemu.
- 4. Sprawdź, czy arkusz egzaminacyjny zawiera 7 stron i nie zawiera błędów. Ewentualny brak stron lub inne usterki zgłoś przez podniesienie ręki przewodniczącemu zespołu nadzorującego.
- 5. Zapoznaj się z treścią zadania oraz stanowiskiem egzaminacyjnym. Masz na to 10 minut. Czas ten nie jest wliczany do czasu trwania egzaminu.
- 6. Czas rozpoczęcia i zakończenia pracy zapisze w widocznym miejscu przewodniczący zespołu nadzorującego.
- 7. Wykonaj samodzielnie zadanie egzaminacyjne. Przestrzegaj zasad bezpieczeństwa i organizacji pracy.
- 8. Jeżeli w zadaniu egzaminacyjnym występuje polecenie "zgłoś gotowość do oceny przez podniesienie ręki", to zastosuj się do polecenia i poczekaj na decyzję przewodniczącego zespołu nadzorującego.
- 9. Po zakończeniu wykonania zadania pozostaw rezultaty oraz arkusz egzaminacyjny na swoim stanowisku lub w miejscu wskazanym przez przewodniczącego zespołu nadzorującego.
- 10. Po uzyskaniu zgody zespołu nadzorującego możesz opuścić salę/miejsce przeprowadzania egzaminu.

### *Powodzenia!*

*\* w przypadku braku numeru PESEL – seria i numer paszportu lub innego dokumentu potwierdzającego tożsamość*

Układ graficzny © CKE 2023

## **Zadanie egzaminacyjne**

Sklep REMAR Anna Kocik prowadzi sprzedaż tradycyjną artykułów spożywczych.

Przygotuj stanowisko sprzedażowe umożliwiające realizację zamówienia klienta:

- − pobierz z magazynu karton z napisem TOWARY DO POBRANIA,
- − oznacz towary za pomocą metkownicy zgodnie z Wykazem kodów i cen towarów, na metce uwzględnij cenę towaru,
- − przygotuj ekspozycję, rozmieszczając towary na regale sprzedażowym według rodzaju asortymentu,
- − sporządź wywieszki cenowe i umieść je przy towarach,
- − przygotuj kasę fiskalną do pracy,
- − wprowadź stan początkowy gotówki do kasy fiskalnej, gotówka w kwocie 40,00 zł znajduje się na stanowisku egzaminacyjnym w kopercie z napisem *Pogotowie kasowe*,
- − wydrukuj potwierdzenie wpłaty gotówki do kasy i włóż do koperty *Pogotowie kasowe*.

## Zrealizuj zamówienie klienta:

- − przyjmij, że po przeprowadzonej rozmowie sprzedażowej dokonałeś/łaś sprzedaży towarów wymienionych w Zamówieniu klienta,
- − zarejestruj sprzedaż na kasie fiskalnej,
- − dokonaj inkasa należności za sprzedane towary środkami pieniężnymi znajdującymi się w kopercie z napisem *Pieniądze klienta* w kwocie 20,00 zł,
- − wydrukuj paragon z kasy fiskalnej,
- − resztę gotówki dla klienta oraz paragon fiskalny włóż do koperty z napisem *Pieniądze klienta*,
- − zapakuj sprzedane towary,
- − zapakowane towary dla klienta oraz koperty *Pieniądze klienta* i *Pogotowie kasowe* pozostaw na stanowisku egzaminacyjnym.

Dokonaj przyjęcia nowo zakupionych towarów, wykorzystując Informacje dotyczące działalności sklepu REMAR Anna Kocik:

- − pobierz z magazynu karton z napisem DOSTAWA i porównaj ilość towarów znajdujących się w nim z Fakturą zakupu nr 11/2024 zamieszczoną w arkuszu,
- − wypełnij dokument Protokół różnic w dostawie,
- − sporządź dowód magazynowy Pz Przyjęcie zewnętrzne nr 13/2024,
- − przyjmij jako datę sporządzenia dokumentów datę egzaminu,
- − towary pozostaw w kartonie z napisem DOSTAWA.

Sporządź kalkulację cen detalicznych zakupionych towarów przy założeniu, że marża detaliczna wynosi 20% i jest liczona od cen zakupu netto. Uzupełnij tabelę Kalkulacja cen detalicznych towarów.

Po zakończeniu czynności sprzedażowych uporządkuj stanowisko pracy.

### **Wszystkie druki do wypełnienia znajdują się w arkuszu egzaminacyjnym.**

## **Wykaz kodów i cen towarów**

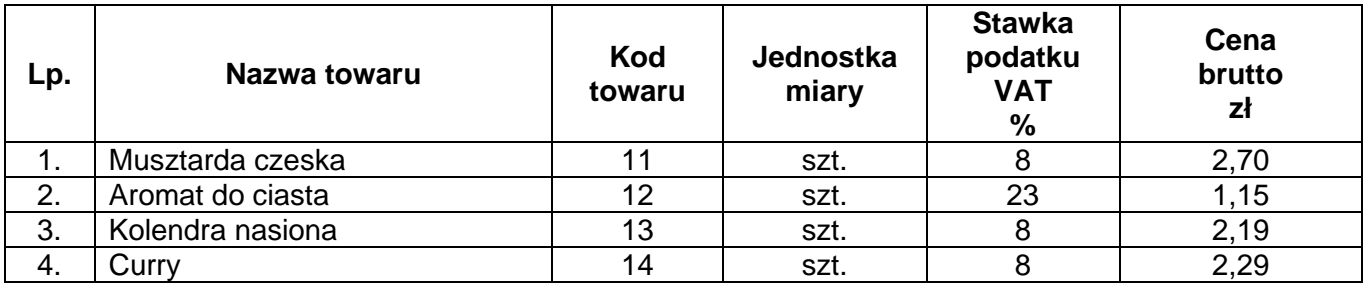

## **Zamówienie klienta**

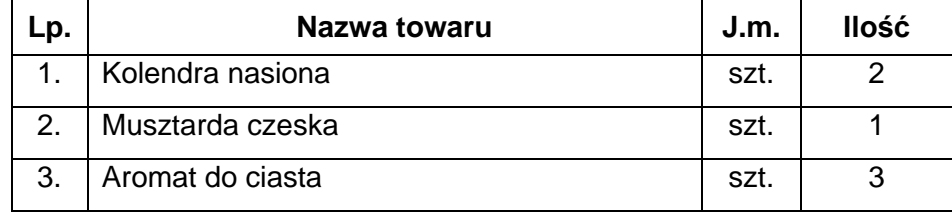

## **Faktura zakupu**

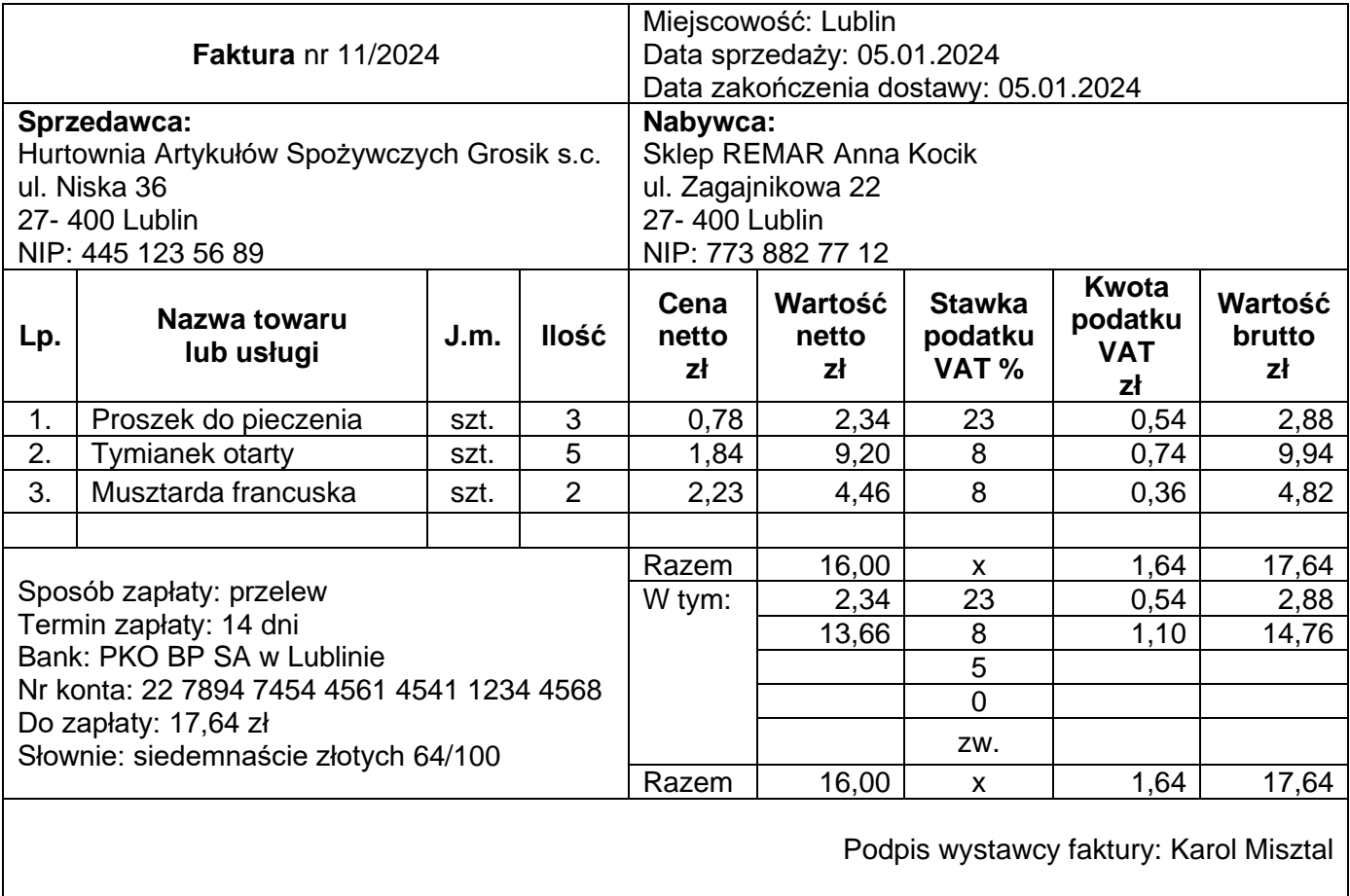

1. Dane identyfikacyjne:

 Sklep REMAR Anna Kocik ul. Zagajnikowa 22 27- 400 Lublin NIP: 773 882 77 12

- 2. Dowody obrotu magazynowego sporządza się w cenach zakupu netto.
- 3. Dokumenty sporządza i przyjmuje towary: Jolanta Kozłowska.
- 4. Osoba upoważniona do zatwierdzania dokumentów: Anna Kocik.
- 5. Przedstawiciel dostawcy: Jacek Kowal.

### **Czas przeznaczony na wykonanie zadania wynosi 150 minut.**

## **Ocenie podlegać będzie 5 rezultatów:**

- − stanowisko przygotowane do sprzedaży towarów,
- − zrealizowane zamówienie klienta,
- − protokół różnic w dostawie,
- − dowód magazynowy Pz Przyjęcie zewnętrzne,
- − kalkulacja cen detalicznych towarów

#### oraz

przebieg przygotowania stanowiska sprzedażowego.

Druki do wypełnienia **Druki do wypełnienia**

Protokół różnic w dostawie **Protokół różnic w dostawie**

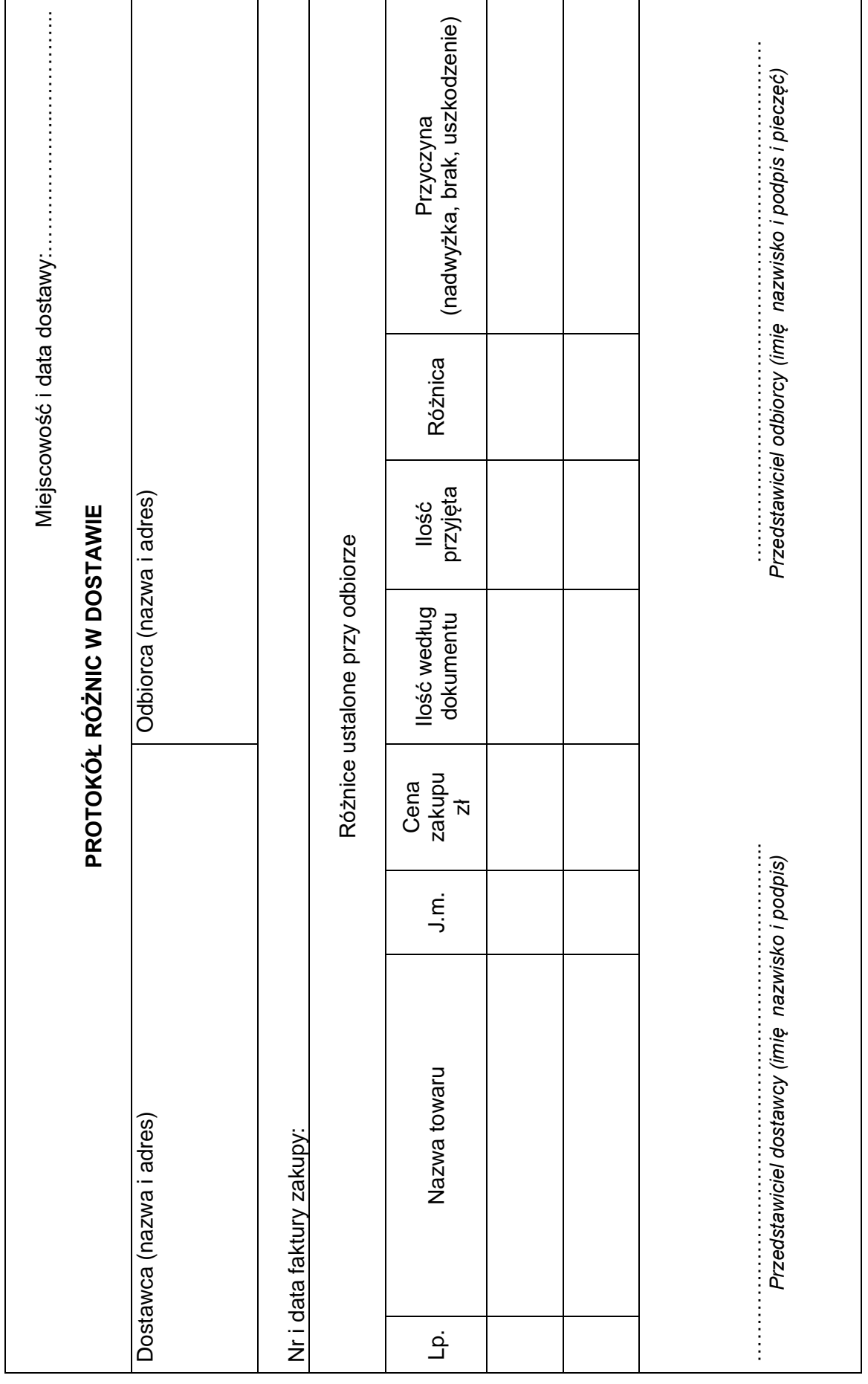

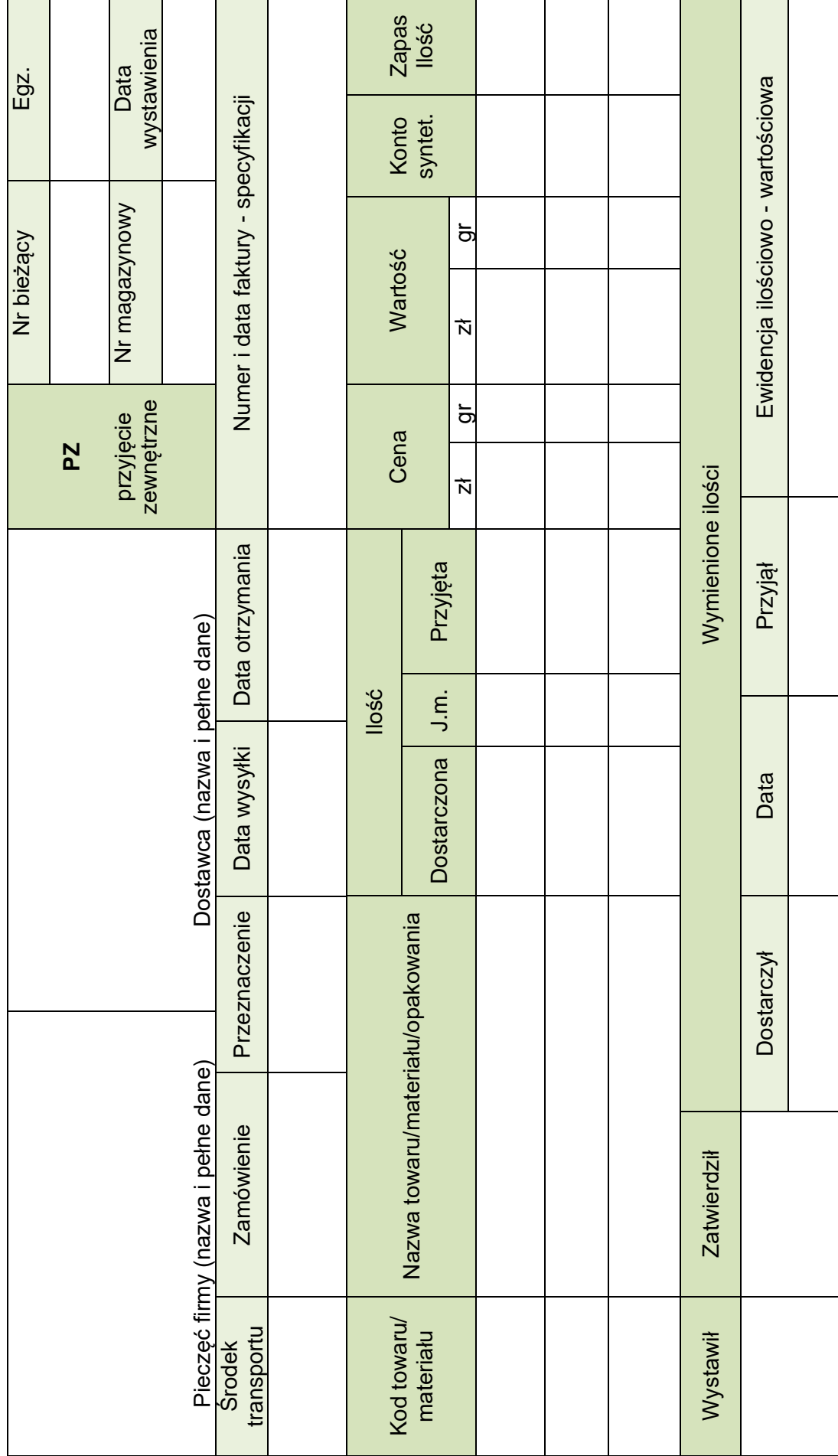

Dowód magazynowy Pz - Przyjęcie zewnętrzne **Dowód magazynowy Pz - Przyjęcie zewnętrzne**

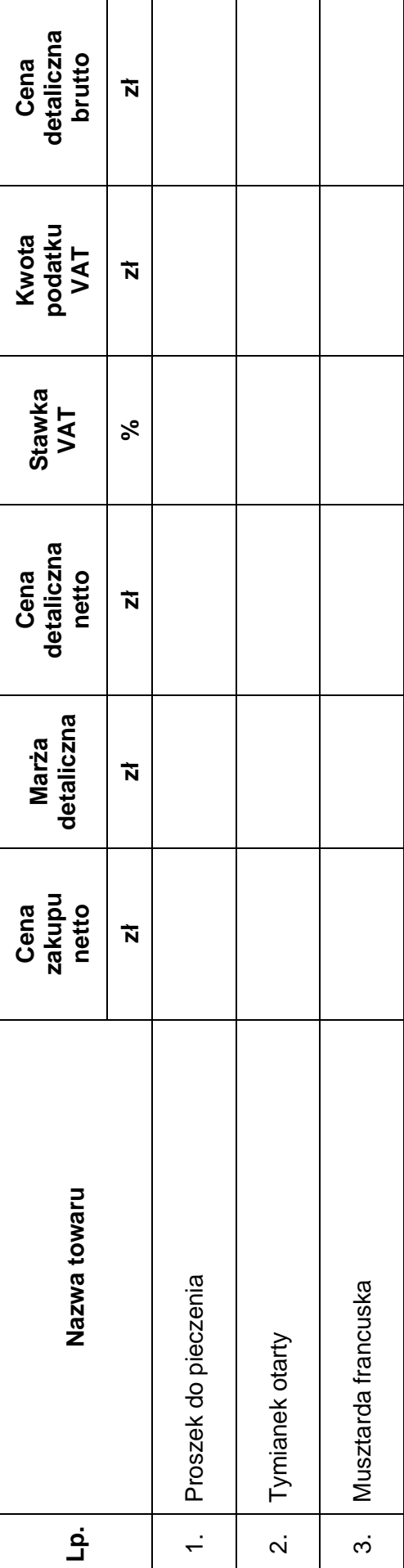

Kalkulacja cen detalicznych towarów **Kalkulacja cen detalicznych towarów**

Strona 7 z 7

Strona 7 z 7